# Stopwatch

# Lesson 6

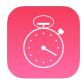

## Description

Correctly display the elapsed time in minutes, seconds, and tenths of a second.

## **Learning Outcomes**

- Analyze programming bugs and discover solutions to program flaws.
- Apply mathematical operations on floating point numbers to extract desired values, such as time components.
- Apply Swift type conversion to convert numeric types.
- Apply string formatting to satisfy user interface requirements.

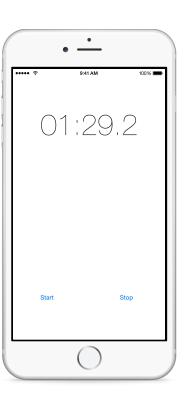

# Vocabulary

| NSTimeInterval          | type conversion | Int    |
|-------------------------|-----------------|--------|
| remainder operator      | modulo          | String |
| string format specifier |                 |        |

#### **Materials**

· Stopwatch Lesson 6 Xcode project

# **Opening**

Now that the label is updating, how can we display the elapsed time in minutes, seconds and tenths of a second?

### Agenda

- Discuss the need to display the elapsed time at tenth of a second intervals.
- Update the NSTimer instantiation, using 0.1 as the time interval.

```
NSTimer.scheduledTimerWithTimeInterval(0.1 ...
```

- Discuss the need to display the elapsed time in minutes, seconds and tenths of a second.
- Using the Xcode Documentation and API Reference (♠ **%0**), explore the NSDateComponentsFormatter stringFromTimeInterval: method.
- Discuss how the stringFromTimeInterval: method does not provide formatting for tenths of a second.
- Using the Xcode Documentation and API Reference (♠ **%0**), explore the String Format Specifiers guide.
- Improve updateElapsedTimeLabel: to assign an appropriately formatted String to the elapsedTimeLabel text property.

```
func updateElapsedTimeLabel(timer: NSTimer) {
   print("updating...")
   if stopwatch.isRunning {
      let minutes = Int(stopwatch.elapsedTime / 60)
      let seconds = Int(stopwatch.elapsedTime % 60)
      let tenthsOfSecond = Int(stopwatch.elapsedTime * 10 % 10)
      elapsedTimeLabel.text = String(format:"%02d:%02d.%d",
            minutes, seconds, tenthsOfSecond)
   } else {
      timer.invalidate()
   }
}
```

- Discuss the use of the remainder operator (%), the type conversion to Int, and the String format specifiers.
- Run the app (**\*R**), tap the Start button, and observe the elapsed time.

### Closing

Although the basic functionality is complete, there are subtle problems with our app. How many problems can you identify?

#### Modifications and Extensions

- Explore the CustomStringConvertible protocol and its description read-only property. Have the Stopwatch model adopt CustomStringConvertible, such that it returns a String representing the elapsed time.
- Explore the NSDateComponents class and use one to extract the time components of the Stopwatch elapsedTime.
- Explore the NSDateComponentsFormatter and manipulate elapsedTime to enable the use of an NSDateComponentsFormatter.

#### Resources

Start Developing iOS Apps Today: Finding Information https://developer.apple.com/library/ios/referencelibrary/GettingStarted/RoadMapiOS/FindingInformation.html

NSDateComponentsFormatter Class Reference https://developer.apple.com/library/ios/documentation/Foundation/Reference/NSDateComponentsFormatter\_class/index.html

The Swift Programming Language: Remainder Operator https://developer.apple.com/library/ios/documentation/Swift/Conceptual/Swift\_Programming\_Language/BasicOperators.html#//apple\_ref/doc/uid/TP40014097-CH6-ID64

The Swift Programming Language: Numeric Type Conversion https://developer.apple.com/library/ios/documentation/Swift/Conceptual/Swift\_Programming\_Language/TheBasics.html#//apple\_ref/doc/uid/TP40014097-CH5-ID324

Swift Standard Library Reference: String https://developer.apple.com/library/ios/documentation/General/Reference/SwiftStandardLibraryReference/

String Programming Guide: String Format Specifiers https://developer.apple.com/library/ios/documentation/Cocoa/Conceptual/Strings/Articles/formatSpecifiers.html